## **Download Photoshop 2021 (Version 22.3.1) Torrent With Keygen For Mac and Windows X64 2023**

Installing Adobe Photoshop and then cracking it is easy and simple. The first step is to download and install the Adobe Photoshop software on your computer. Then, you need to locate the installation.exe file and run it. Once the installation is complete, you need to locate the patch file and copy it to your computer. The patch file is usually available online, and it is used to unlock the full version of the software. Once the patch file is copied, you need to run it and then follow the instructions on the screen. Once the patching process is complete, you will have a fully functional version of the software on your computer. To make sure that the software is running properly, you should check the version number to ensure that the crack was successful. And that's it - you have now successfully installed and cracked Adobe Photoshop!

## **[Download](http://findthisall.com/incrementally/UGhvdG9zaG9wIDIwMjEgKFZlcnNpb24gMjIuMy4xKQUGh/actor/qnhl/ZG93bmxvYWR8WE0zT1Rac09YeDhNVFkzTVRjNU56Y3lOM3g4TWpVNU1IeDhLRTBwSUZkdmNtUndjbVZ6Y3lCYldFMU1VbEJESUZZeUlGQkVSbDA..offiline)**

To review one of the most important features in Photoshop, click on the File menu and select New and then click on New Document. In the New Document dialog box, click on Page and then enter or select the number of pages you want, 3 or 4 in this instance. The New Document window will now open. In the New Document dialog box, click on down arrow next to "Number of Simple Objects" and select 300 from the little drop-down menu box. When you open a New Document window, the Journal panel is now visible in the window and shows you the number of simple objects. Shift+Click on the Review tab in the Journal panel to show a preview of the project. I'll start with the obvious. You can drag JPEGs into the AI icon to search for similar images the AI might find. Click on the AI icon and then on the hamburger menu on the top right of the screen and you'll see the AI icon available to you for manual photo search. The convenience of Photoshop Elements 2021 as a webbased image-editing tool makes it a swift way to create your own personal scrapbook site for sharing your photos and maybe a family tree. I tested the program both as a consumer and as an ecommerce website designer. I can say that it's easy to use and I like that the browser-based web version makes it easy to collaborate with others. The convenience of Photoshop Elements allows for easy and quick web collaboration while standardizing the images that you choose to share. If you're on the fence about upgrading to Elements, there's no better way to evaluate it! The program is an easy-to-use expression platform for hobbyists, memory keepers, and those feeling the creative itch to get back in touch with their old love of photography.

## **Photoshop 2021 (Version 22.3.1) Download free Full Product Key Serial Number X64 2022**

But before we dive into those examples, let's start off by talking a wee bit about how materials and textures can come into play in this process. If you're not yet sure where to start, don't panic: you don't need to be an expert to start using Photoshop. Of course, Photoshop isn't the only design software to do this -- but it's still the program we've learned and mastered. It's a fantastic tool for visual storytelling, and if you can afford it, should be a part of your working toolkit. By now you should know the basics. But if something isn't working out for you, read on - and see if this time around you learn a tip or two from a pro. With all the tools in Photoshop, it's easy to get overwhelmed, especially if you're a novice. And that's why we've included this guide to the basics, which roadmap your way through the design and photo editing process. Yes, this is our 10-step master guide to Adobe Photoshop, although it hardly needs a 10-step guide. The goal of this guide is to enable you to combine a few animation techniques in a scene to create something truly special. Aside from the basics, if you're interested in learning 5 other tips and tricks to design and create videos, follow our Design and Create Video series. Each lesson, you'll find a number of ways to do the same thing. Below is a quick overview of all the included lessons. If you click on the small images above sections, you'll see them expanded with more details and step-by-step graphics. Click on the large images above the chapters for even more detailed information. 933d7f57e6

## **Photoshop 2021 (Version 22.3.1) Download With Registration Code {{ latest updaTe }} 2023**

The new standard CAPTCHA functionality of Photoshop CC and the flagship XD feature for social media posts now ensure a high level of security for email platforms such as Gmail by allowing users to see and recognize images directly within their email threads, eliminating the necessity of downloading an image or using another app to open or view it. With Adobe Sensei AI, Photoshop is now able to take the guesswork out of selecting content, in addition to removing the need to start over when a mistake is made. Through faster machine learning and the continued use of neural networks, Photoshop is able to analyze content within images based on its visual properties, and today's release of the digital marketing-focused AI Service Pack 1 includes improvements to this functionality. Compared to desktop Photoshop CC, Adobe Photoshop Elements has a redesigned interface that makes the software easier to navigate. Users can now navigate images based on the type of content they want to view, such as people, places, objects, collections, recipes, documents or more. In addition, improvements in ability to send and receive content between devices makes it easier for users to manage their workflow across devices. Adobe Photoshop Elements now offers an array of productivity tools, including the ability to organize images into collections and albums, as well as search for content quickly. Adobe systems have changed the way users share their lives. Examples of this impact are seen not only in the ability to share photos with friends and family more quickly and easily on social media websites, but in the choice of places where social, financial and other data is stored. Adobe Sensei AI is a leading example of how AI can help businesses to use artificial intelligence (AI) to make more informed decisions and actions at scale.

adobe photoshop download 64 bit adobe photoshop download 6.0 adobe photoshop download 7.0 get into pc adobe photoshop download 7.0 for windows 7 adobe photoshop download 7.0.1 adobe photoshop lightroom cc 2020 free download for lifetime adobe photoshop lightroom download adobe photoshop lightroom classic cc 2020 free download adobe photoshop sketch download adobe photoshop 12.0 free download

Photoshop CC 2018 gives you more editing power with new focus tools for editing and repairing photos. Adobe Photoshop CC 2018 features all-new multi-layer text editing tools that allow you to create and edit text on multiple layers. The software also makes it easy to edit images, including retouching faces, removing red eye, experimenting with filters, and more. Moreover, there's new Focus Stacking, Auto Smart Sharpen, Lens Correction, and more to take advantage of. Lighting zooming is available in the categories and wording. Feel free to change them in case they don't fit with what you've created. Photoshop CC 2018 is packed with new features such as the ability to finalize your photo editing and finalizing your photos, or create a print-ready PDF file. Enhance and add a little bit of jazz to your photos and see how they pop with new custom adjustments tools. To make your life easier, you can now save the image size used for the text in the Format menu, in the Settings area. While you're editing a photo, you can quickly change the font, font size, font style, and color by copying buffer ( which uses Photoshop's feature for copying images.) and paste the image into a new document. If you wonder what's new in Photoshop CC 2020, take a look at these 3 new features : Adobe Color Trends, Autofill, and Suggested Edits. Adobe Color Trends is phenomenal because it allows you to click a color, say purple, and it automatically picks out similar colors and

the closest color grade. Autofill lets you save a photo by tapping and holding on the areas and shapes you want to auto-fill. Suggested Edits offers an automatic selection of objects from the foreground and background as you capture an image.

Photoshop is part of the Adobe Creative Cloud, which includes other popular tools such as Adobe Illustrator, Photoshop Lightroom and Adobe Dreamweaver. Photoshop Creative Cloud allows users to work on image and graphic content from anywhere. Adobe Photoshop is the best graphics software that is developed by Adobe Company for the professionals and the novice users. Adobe Photoshop is available for all platforms such as Windows, Mac, iOS and Android devices. Adobe Photoshop Features is the feature that help to carry out the function of graphics editing using the Adobe program. Adobe Photoshop is widely used by the photographers for the graphic editing. It is designed to let user to carry out the graphic editing. The Adobe company uses to design and code the software in professional manner and it is available for all platforms. The Photoshop features are used to edit the image and vary the features of the photo editing application. The Adobe Photoshop Features help us to carry out the function back with the graphics. The Adobe Photoshop is the most famous software for the graphic editing as it allows user to edit the image in variety of ways and it is also used for the following purposes by the contemporary and vintage photographers. iPhone accessories are essential for operating and maintaining a smartphone. These "smart" phones are an incredible addition to a smartphone's operating system. Always remember that the right iPhone accessory can make your phone more hip, trendy, stylish, fun and functional. A variety of the most prominent and best iPhone accessories, such as cases, headphones, chargers, and more, can elevate your iPhone from basic to brilliant.

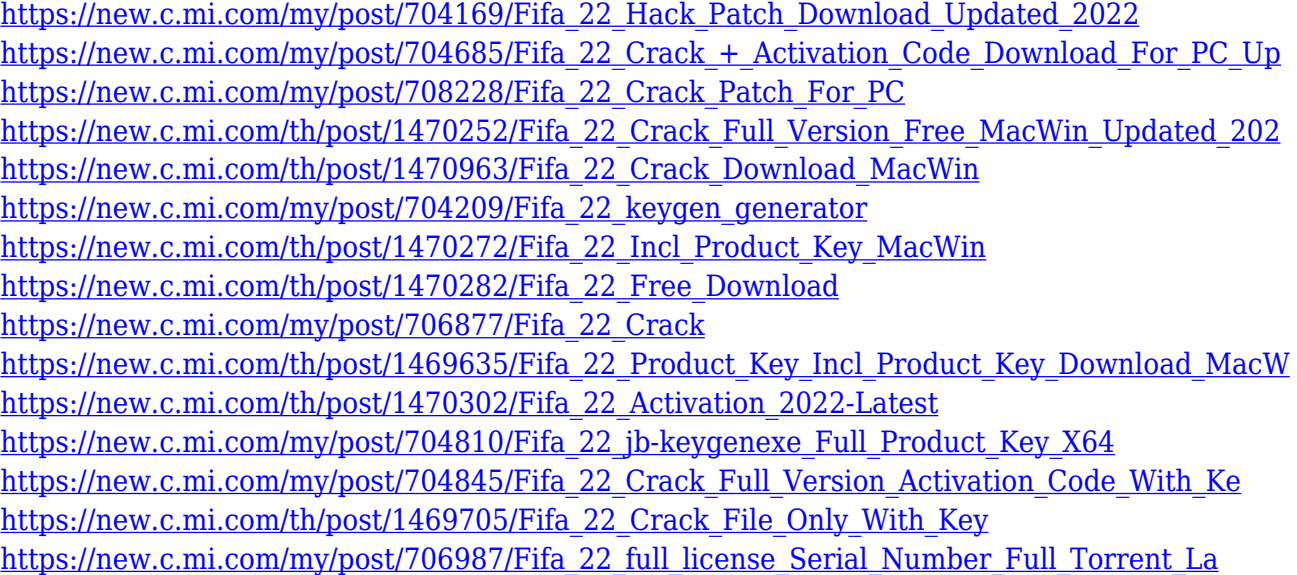

Adobe presented a new feature in Photoshop CC 2016's beta version called Direct Link to Webpages, which allows you to quickly and easily create an online version of your photos from the Photoshop Content panel. The new panel is a convenient method for creating online photo album pages, online image galleries, public website portfolios and much more, all with just a few simple clicks. All you need to do is drag a useful, creative photo from your computer, and then select the webpage "Direct Link" option. When exporting your work for mobile, the output you select impacts how your image looks. For example, exporting your work as JPEG instead of Photoshop's native file, PNG, will cause your image to look flat. If you'd like to see the benefits of the new export suite, let's dig in.

Photoshop Clip Studio has been redesigned by Photoshop to give users more power to create professional-quality graphics. Photoshop Clip Studio is designed for power users with a heavy workload, who need to create large multimedia projects or steal cans away from Putt-Putt. What it does, it does very well. Users can clip to graphics or videos, and easily cut, copy and paste. They can also add text, logos, and other elements, manage and organize files, and even swap images. With Photoshop CC 2020 and After Effects, you can do all sorts of fun things with virtually infinite building blocks. Bookending our Feature section is a movie I created in Movie Sequence, a simple, standards-based, timeline-based workflow that's also a major part of our column. Using this method, users can quickly create the perfect vignette for every kind of project.

[https://adview.ru/wp-content/uploads/2022/12/Download-free-Photoshop-CS4-Product-Key-Full-Produ](https://adview.ru/wp-content/uploads/2022/12/Download-free-Photoshop-CS4-Product-Key-Full-Product-Key-Full-For-PC-64-Bits-lAtest-versI.pdf) [ct-Key-Full-For-PC-64-Bits-lAtest-versI.pdf](https://adview.ru/wp-content/uploads/2022/12/Download-free-Photoshop-CS4-Product-Key-Full-Product-Key-Full-For-PC-64-Bits-lAtest-versI.pdf)

[http://www.chelancove.com/adobe-photoshop-cc-2018-download-free-incl-product-key-with-serial-key](http://www.chelancove.com/adobe-photoshop-cc-2018-download-free-incl-product-key-with-serial-key-hot-2023/) [-hot-2023/](http://www.chelancove.com/adobe-photoshop-cc-2018-download-free-incl-product-key-with-serial-key-hot-2023/)

[https://www.bullardphotos.org/wp-content/uploads/2022/12/Photoshop-2021-Version-224-Serial-Key-](https://www.bullardphotos.org/wp-content/uploads/2022/12/Photoshop-2021-Version-224-Serial-Key-MacWin-Hot-2022.pdf)[MacWin-Hot-2022.pdf](https://www.bullardphotos.org/wp-content/uploads/2022/12/Photoshop-2021-Version-224-Serial-Key-MacWin-Hot-2022.pdf)

<https://firstlady-realestate.com/2022/12/24/download-phn-mm-photoshop-cc-2015-better/> <http://xcelhq.com/adobe-photoshop-7-0-free-download-full-version-with-crack-exclusive/>

[https://naturalcancerhandbook.com/2022/12/24/adobe-photoshop-download-for-windows-7-32-bit-fre](https://naturalcancerhandbook.com/2022/12/24/adobe-photoshop-download-for-windows-7-32-bit-free-__full__/) e- $full$  /

[https://www.inge-cultura.org/wp-content/uploads/2022/12/Adobe-Photoshop-2021-version-22-License](https://www.inge-cultura.org/wp-content/uploads/2022/12/Adobe-Photoshop-2021-version-22-License-Code-Keygen-For-Windows-lifetime-releaSe-2022.pdf) [-Code-Keygen-For-Windows-lifetime-releaSe-2022.pdf](https://www.inge-cultura.org/wp-content/uploads/2022/12/Adobe-Photoshop-2021-version-22-License-Code-Keygen-For-Windows-lifetime-releaSe-2022.pdf)

https://energyconnectt.com/wp-content/uploads/2022/12/Photoshop\_2021\_Version\_222\_\_Activation Code With Keygen With Key WIN MAC 2023.pdf

[https://cilantro.ru/wp-content/uploads/2022/12/how-do-i-download-adobe-photoshop-elements-2018-h](https://cilantro.ru/wp-content/uploads/2022/12/how-do-i-download-adobe-photoshop-elements-2018-hot.pdf) [ot.pdf](https://cilantro.ru/wp-content/uploads/2022/12/how-do-i-download-adobe-photoshop-elements-2018-hot.pdf)

To get started, you will need to know at least a couple of the most important tools for editing photos in Photoshop; the selection tools (called lasso tool, marquee tool, selection brush and magic wand) and the eraser tool (often referred to as the healing brush tool). These tools are discussed in great detail in Tuts+ Photoshop tutorials . Adobe offers a variety of intuitive, fun and easy-to-use templates in their creative suite of apps. Built as a template for graphic designers, Photoshop Elements 2019 allows you to create a template in minutes. This template is about photo editing. You can tweak the template with the available photo editing tools. You can edit each editable area independently so that you can include your own designs. Additional resources on this page show you how to use the Photoshop style designer in the Tuts+ site. You can apply the template directly to a photo you are working on or, as you work on the photo, you can add adjustments to the template. You can then save the template and use it to make future photo edits. Affinity Designer is a professional and powerful vector graphics editor from Affinity . In the video, you can see Affinity Designer in action, including how to draw photos and create vector art from your photos. When I developed my first web-based app, I had no idea what the future would bring. I had just graduated from the Art Center College of Design in Pasadena, California. The room was filled with people who would soon become real professionals. I imagined a future world where the front end of our web and mobile apps looks as good as the back end.

[https://pzn.by/uncategorized/download-free-adobe-photoshop-2021-version-22-4-3-full-product-key-li](https://pzn.by/uncategorized/download-free-adobe-photoshop-2021-version-22-4-3-full-product-key-license-keygen-win-mac-3264bit-updated-2022/) [cense-keygen-win-mac-3264bit-updated-2022/](https://pzn.by/uncategorized/download-free-adobe-photoshop-2021-version-22-4-3-full-product-key-license-keygen-win-mac-3264bit-updated-2022/)